# POLITECNICO DI TORINO Repository ISTITUZIONALE

Volare e planare lungo il Naviglio d'Ivrea / Fling and gliding on the Naviglio d´Ivrea

**Original** 

Volare e planare lungo il Naviglio d'Ivrea / Fling and gliding on the Naviglio d´Ivrea / Devoti, Chiara - In: Leonardo. Tecnica e territorio / Maria Vittoria Cattaneo, Chiara Devoti, Francesco Paolo Di Teodoro, Elena Gianasso, Maurizio Gomez-Serito, Marco Santangelo. - ELETTRONICO. - Torino : Politecnico di Torino, 2019. - ISBN 978-88-85745-25-4. pp. 110-111

Availability: This version is available at: 11583/2734090 since: 2019-05-26T09:48:27Z

Publisher: Politecnico di Torino

Published DOI:

Terms of use:

This article is made available under terms and conditions as specified in the corresponding bibliographic description in the repository

Publisher copyright

(Article begins on next page)

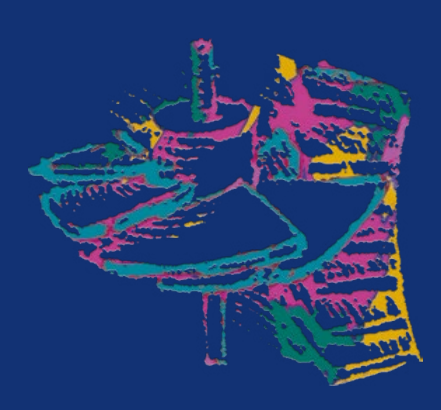

# LEONARDO **TECNICA E TERRITORIO**

a cura di

**Maria Vittoria Cattaneo, Chiara Devoti, Francesco Paolo Di Teodoro, Elena Gianasso, Maurizio Gomez-Serito, Marco Santangelo**

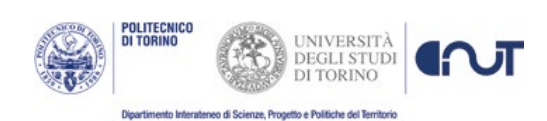

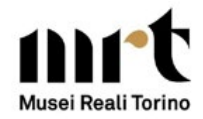

# **LEONARDO. TECNICA E TERRITORIO**

Catalogo della Mostra Castello del Valentino, 15 aprile- 14 luglio 2019

#### Mostra a cura di

# **Francesco Paolo Di Teodoro Maria Vittoria Cattaneo, Chiara Devoti, Elena Gianasso, Maurizio Gomez-Serito, Marco Santangelo**

#### con la collaborazione di

# **Enrica Bodrato, Margherita Bongiovanni, Giosuè Pier Carlo Bronzino, Paola Guerreschi**

#### e del

**LARTU** | Laboratorio di Analisi e Rappresentazioni Territoriali e Urbane, DIST

#### promossa da

#### **DIST** | **Politecnico di Torino**

Direttore: Giulio Mondini Responsabile Gestionale: Daniela Scuglia

in collaborazione con

## **Musei Reali di Torino**

#### Prestiti opere

Biblioteca Centrale di Ingegneria | Politecnico di Torino Collezione Storica Cartografca | DIST, Università degli Studi di Torino Sezione Archivi della Biblioteca "Roberto Gabetti" | Politecnico di Torino Museo Storico | Politecnico di Torino Dipartimenti DIATI, DIMEAS, DISEG | Politecnico di Torino Associazione culturale MetaMorfosi | Roma

Allestimento

Arte Restauro Conservazione di Arlotto Cristina Maria, Torino con P&P Italia srl, Moncalieri

Composizione grafica Mostra e Catalogo Luisa Montobbio | DIST

Traduzioni Marco Santangelo Maria Chiara Strafella | Scuola di Specializzazione in "Beni Architettonici e del Paesaggio"

Comunicazione istituzionale di Dipartimento Cinzia Pagano | DIST

Cortometraggio e fotografa Elena Rita Pina Andreacchio | Scuola di Specializzazione in "Beni Architettonici e del Paesaggio"

Base sonora Luca Sacco | Torino

### ISBN 978-88-85745-25-4

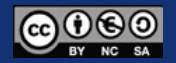

Distribuito con Licenza Creative Commons Attribuzione - Non commerciale - Condividi allo stesso modo 4.0 Internazionale *Licensed under a Creative Commons Attribution - NonCommercial - ShareAlike 4.0 International License*

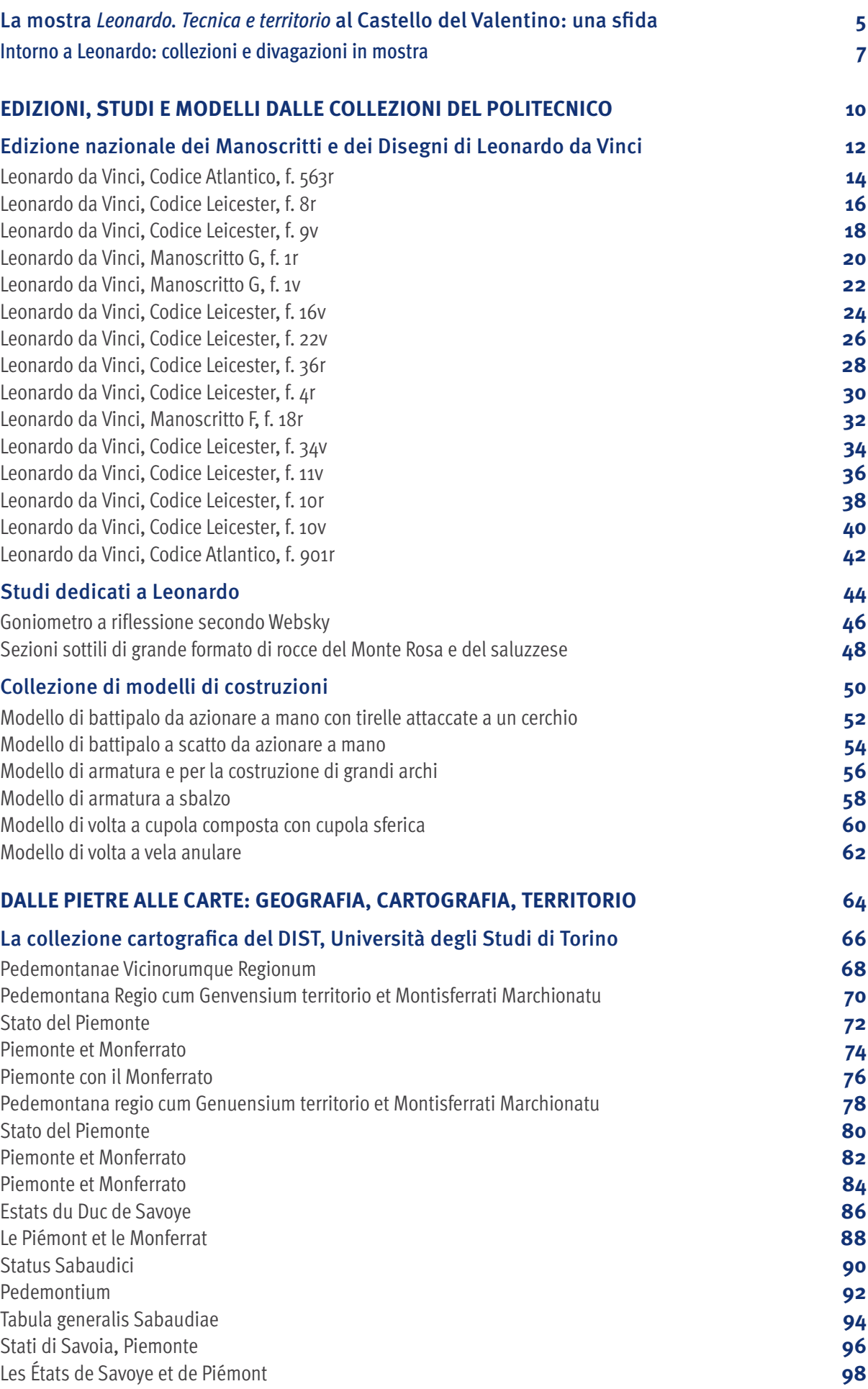

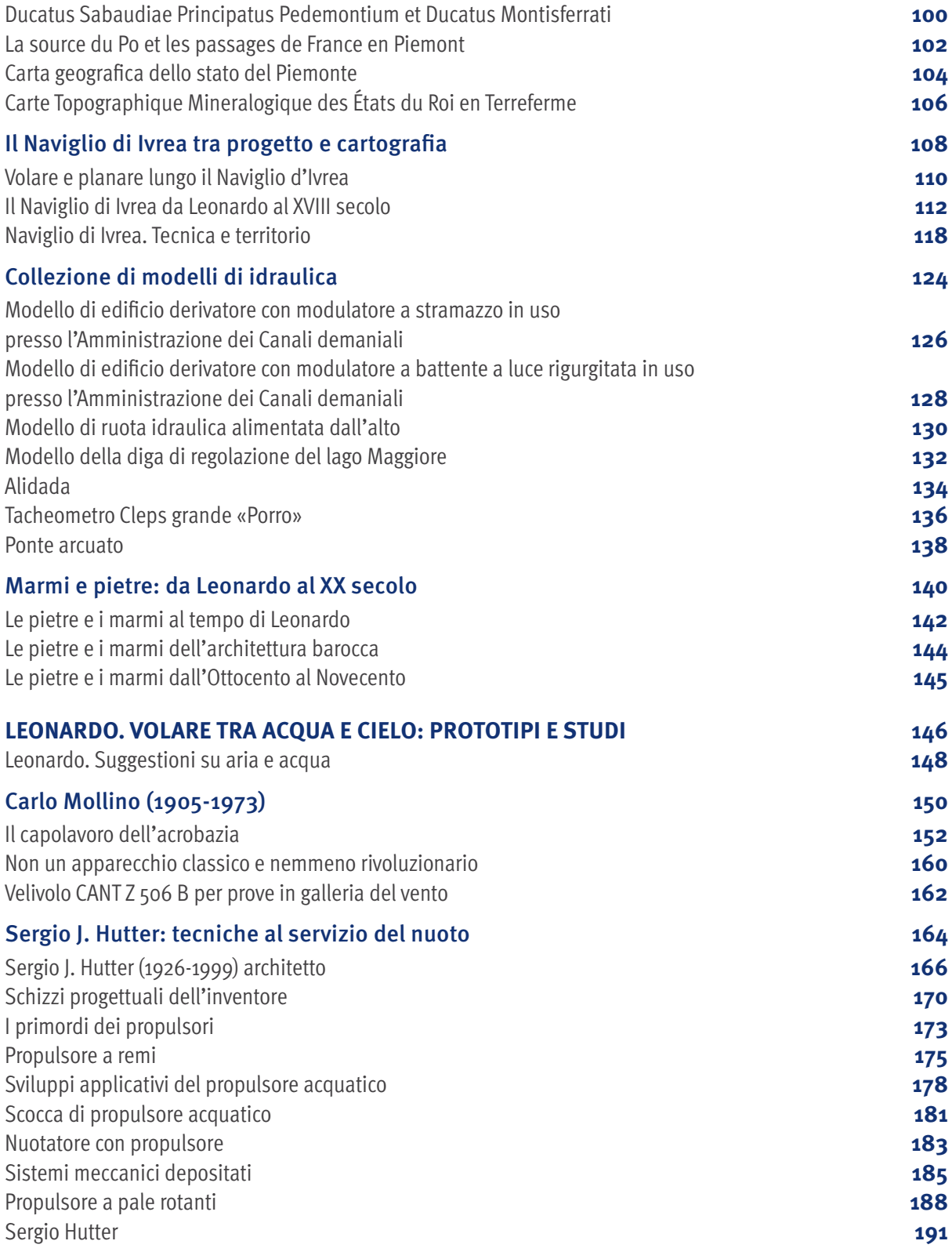

#### SIGLE AUTORI

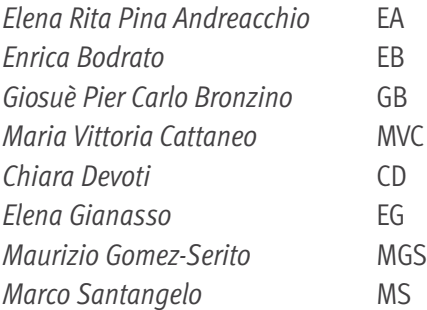

# **Volare e planare lungo il Naviglio d'Ivrea Fling and gliding on the Naviglio d´Ivrea**

CORPO DI STATO MAGGIORE DELL'ESERCITO SARDO, Stati di Sua Maestà Sarda in Terraferma, 1816-31, drappeggio su DTM (Digital Terrain Model) Regione Piemonte, 2009-11

Elaborazione informatica, 2019, durata 4:36 minuti LARTU - Laboratorio di Analisi e Rappresentazioni Territoriali e Urbane, DIST, Politecnico e Università degli Studi di Torino

Come provare l'emozione di "volare" lungo un corso d'acqua? La simulazione parte dal dato oggettivo del tracciato storico – ma ancora oggi riconoscibile – del Naviglio d'Ivrea, cui Leonardo dedica uno schizzo e una breve descrizione («Navilio d'Invrea facto dal fume della Doira»), all'interno del suo contesto territoriale («Montagne d'Invrea nella sua parte silvagia produce di tramontana»), per proporre un sorvolo attraverso una elaborazione computerizzata.

La simulazione parte dal dato cartografco storico, relativo alla primissima età di Restaurazione, ossia la notevolissima ricognizione cartografica voluta dalla corte (Corpo di Stato Maggiore dell'Esercito Sardo, Stati di Sua Maestà Sarda in Terraferma, 1816-31, Archivio Topocartografico, Carte Preunitarie, IGM - Firenze), di cui alcune tavolette alla scala di 1:50.000, unite e cromaticamente uniformate, sono state georiferite e indi drappeggiate con processazione computerizzata sul modellato orografco regionale (DTM - Digital Terrain Model). Attraverso il sofware ArcGIS Pro è stato quindi possibile procedere a un volo virtuale lungo il corso del Naviglio d'Ivrea (indicato anche come Naviglio del Borgo, dalla famiglia Solaro del Borgo), dalla sua derivazione poco oltre il cimitero urbano d'Ivrea, sino al punto in cui si getta nella Sesia, superata la città di Vercelli.

Per agevolare la percezione del tracciato dell'importante corso d'acqua, con il medesimo sofware si è proceduto alla progressiva evidenziazione del medesimo man mano che il sorvolo procede. Agendo sul navigatore (giroscopio) del programma è possibile ottenere efetti di planata, picchiata, virata e quindi apprezzare appieno il rilevato orografco che la mappa storica mette in luce con un uso sapiente del colore e che risponde appieno a quanto fotografato dal DTM attuale, in una perfetta corrispondenza di dati. L'apparizione delle citazioni di Leonardo nel corso del sorvolo contribuisce a ricostruire il legame – mai reciso – tra quanto visto, descritto e schizzato dal Vinciano e quanto la mappa evoca con grandiosa suggestione.

*How to experience the thrill of "flying" along a river o canal? The simulation starts from the objective data of the historical – but still recognizable – path of the* Naviglio d'Ivrea*, to which Leonardo dedicates a sketch and a brief description («Navilio d'Invrea facto dal* f*ume della Doira» - The Naviglio d'Ivrea, derived from Dora River), within its context territorial («Montagne d'Invrea nella sua parte silvagia produce di tramontana» - Ivrea Mountains, with the wild extension on the Tramontana direction), to propose an over-flight through a computerized elaboration.*

*The simulation starts from the historical cartographic data, dating to the very* f*rst Restoration age, such as an impressive cartographic survey commended by the Court (Corpo di Stato Maggiore dell'Esercito Sardo,* Stati di Sua Maestà Sarda in Terraferma*, 1816-31, Archivio Topocartogra*f*co, Carte Preunitarie, IGM - Firenze). Some sections of this, in scale 1:50.000 have been united,*  *merged and chromatically reviewed, then geo-referred and draped on the regional orographic modelling. After, through the ArcGIS Pro software, proceed with a virtual flight along the course of the* Naviglio d'Ivrea*, an arti*f*cial canal (also referred to as* Naviglio del Borgo*, from the Solaro del Borgo family), from its derivation just beyond the urban cemetery of Ivrea, to the point where it flows into the Sesia creek, just outside the city of Vercelli.*

*To facilitate the perception of the route of the important waterway, using the same software the elaboration proceeded to progressive highlighting of the waterway as the over-flight proceeds. Acting on the navigator (gyroscope) of the program it is possible to obtain glide, dive and tack e*f*ects and therefore fully appreciate the orographic survey that the historical map highlights with a clever use of colours that fully responds to what is registered by the current DTM, in a perfect match of data. The appearance of Leonardo's quotations during the over-flight helps to reconstruct the link – never cut – between what we can see, described and sketched by da Vinci and what the map evokes with grandiose suggestion.*

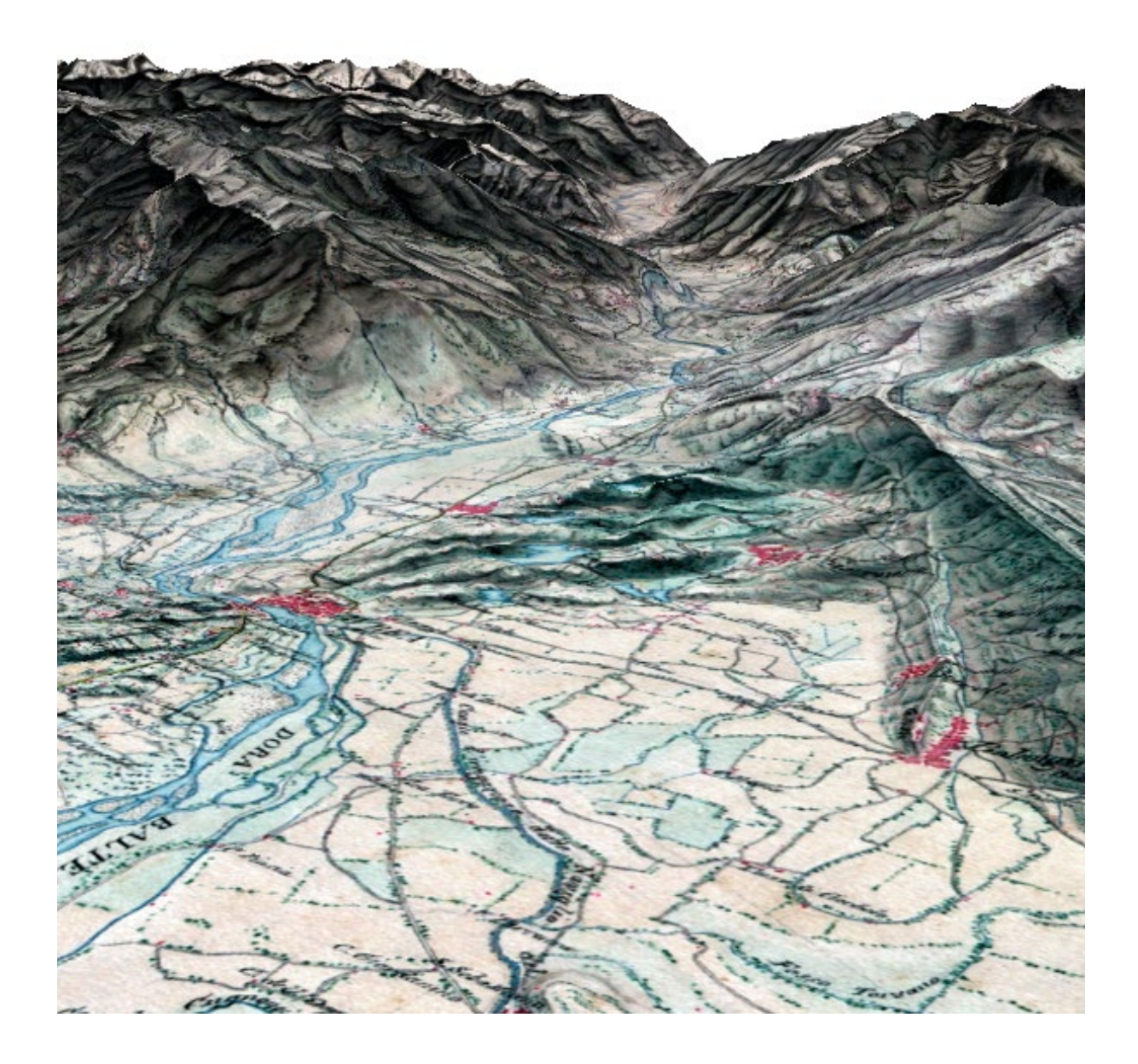

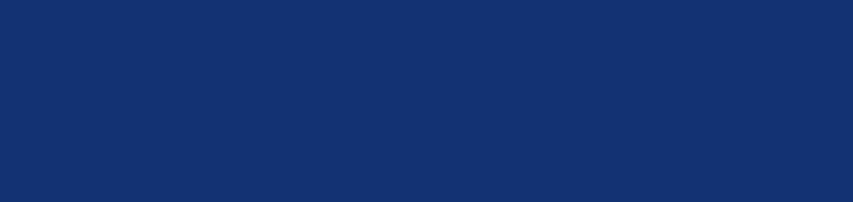